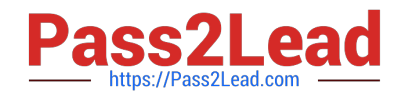

# **156-315.80Q&As**

Check Point Certified Security Expert (CCSE) R80

## **Pass CheckPoint 156-315.80 Exam with 100% Guarantee**

Free Download Real Questions & Answers **PDF** and **VCE** file from:

**https://www.pass2lead.com/156-315-80.html**

### 100% Passing Guarantee 100% Money Back Assurance

Following Questions and Answers are all new published by CheckPoint Official Exam Center

**63 Instant Download After Purchase** 

**@ 100% Money Back Guarantee** 

365 Days Free Update

800,000+ Satisfied Customers

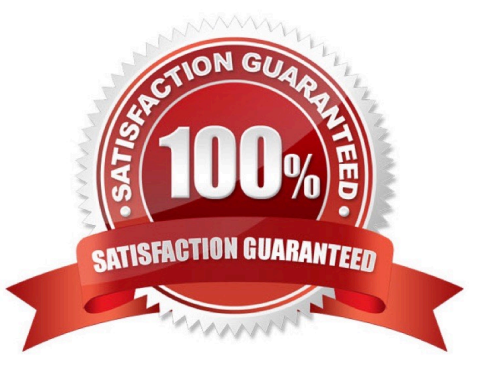

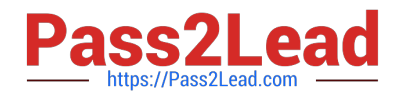

#### **QUESTION 1**

How would you deploy TE250X Check Point appliance just for email traffic and in-line mode without a Check Point Security Gateway?

- A. Install appliance TE250X on SpanPort on LAN switch in MTA mode.
- B. Install appliance TE250X in standalone mode and setup MTA.
- C. You can utilize only Check Point Cloud Services for this scenario.
- D. It is not possible, always Check Point SGW is needed to forward emails to SandBlast appliance.

Correct Answer: C

#### **QUESTION 2**

What is the valid range for Virtual Router Identifier (VRID) value in a Virtual Routing Redundancy Protocol (VRRP) configuration?

- A. 1-254
- B. 1-255
- C. 0-254
- D. 0 ?255
- Correct Answer: B

#### **QUESTION 3**

Which command is used to set the CCP protocol to Multicast?

- A. cphaprob set\_ccp multicast
- B. cphaconf set\_ccp multicast
- C. cphaconf set\_ccp no\_broadcast
- D. cphaprob set\_ccp no\_broadcast
- Correct Answer: B

Reference: https://supportcenter.checkpoint.com/supportcenter/portal? eventSubmit\_doGoviewsolutiondetails=andsolutionid=sk20576

#### **QUESTION 4**

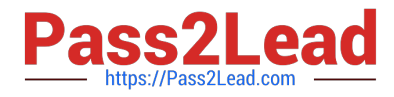

- What is the order of NAT priorities?
- A. Static NAT, IP pool NAT, hide NAT
- B. IP pool NAT, static NAT, hide NAT
- C. Static NAT, automatic NAT, hide NAT
- D. Static NAT, hide NAT, IP pool NAT
- Correct Answer: A

Reference: https://sc1.checkpoint.com/documents/R77/CP\_R77\_Firewall\_WebAdmin/6724.htm#o6919

#### **QUESTION 5**

What needs to be configured if the NAT property `Translate destination or client side\\' is not enabled in Global Properties?

- A. A host route to route to the destination IP.
- B. Use the file local.arp to add the ARP entries for NAT to work.
- C. Nothing, the Gateway takes care of all details necessary.
- D. Enabling `Allow bi-directional NAT\\' for NAT to work correctly.

Correct Answer: C

[Latest 156-315.80 Dumps](https://www.pass2lead.com/156-315-80.html) [156-315.80 PDF Dumps](https://www.pass2lead.com/156-315-80.html) [156-315.80 Study Guide](https://www.pass2lead.com/156-315-80.html)